# **site de aposta cassino**

- 1. site de aposta cassino
- 2. site de aposta cassino :sporting 365
- 3. site de aposta cassino :descargar cbet

# **site de aposta cassino**

Resumo:

**site de aposta cassino : Junte-se à revolução das apostas em mka.arq.br! Registre-se agora e descubra oportunidades de apostas inigualáveis!** 

contente:

} site de aposta cassino conformidade com os regulamentos estabelecidos pelas autoridades reguladoras?

in India Legit mais digno de confiança?" Uma revisão ahonesta das apostam...

ian

:....?

# **site de aposta cassino :sporting 365**

# **Como Instalar APK no Seu Dispositivo Android: 3 Passos Simples**

Recebeu um arquivo APK e não sabe como instalá-lo no seu dispositivo Android? Não se preocupe, é muito simples! Siga este tutorial de 3 passos rápidos.

- 1. Entre no menu//do seu dispositivo e ative a opção de.
- 2. Façaou envie o arquivo APK para o seu dispositivo.
- 3. Localize o arquivo APK no seu dispositivo e execute-o para iniciar a instalação.

### **1. Ative Origens Desconhecidas no seu dispositivo**

A primeira etapa para a instalação de um arquivo APK no seu dispositivo Android é habilitar a opção.

A opção Origens Desconhecidas permite a instalação de aplicativos que não são obtidos na Play Store.

Para habilitar a opção:

- 1. Pesquise pelo menu//no seu dispositivo Android.
- 2. Na página, encontre a opção. Selecione-a.
- 3. Em seguida, tereá a opção para habilitar ao selecionar.

### **2. Transfira ou envie o arquivo APK para o dispositivo**

Para instalar o arquivo APK, você precisará colocar-lo no seu dispositivo. Existem duas opções: realizarou enviar o arquivo APK através do e-mail ou upload para serviços de armazenamento em site de aposta cassino nuvem.

#### **Usando Transferência de Arquivos:**

- 1. Conecte o dispositivo Android ao seu computador.
- 2. Copie o arquivo APK para a pastaou qualquer outra pasta padrão para downloads do dispositivo.

#### **Envie o arquivo APK através do email ou dos serviços de armazenamento em site de aposta cassino nuvem:**

- Em seu computador, atache o arquivo APK à um e-mail ou adicione-o a um serviço de 1. armazenamento de nuvem, como o Google Drive ou o Microsoft Onedrive.
- 2. No seu dispositivo, acesse o seu email ou conecte-se ao seu armazenamento em site de aposta cassino nuvem.
- 3. Baixe o arquivo APK e salve-o no dispositivo.

### **3. Localize e execute o arquivo APK no seu dispositivo Anders...**

### **site de aposta cassino**

As apostas desportivas têm ganho popularidade nos últimos anos no Brasil. Com o crescimento da internet e das plataformas online, é cada vez mais fácil realizar suas apostas em site de aposta cassino eventos esportivos, em site de aposta cassino especial nos jogos de futebol.

#### **site de aposta cassino**

Aaa jogo aposta é uma plataforma digital onde você pode fazer suas apostas em site de aposta cassino diversos jogos de futebol e esportes ao redor do mundo. Além disso, você pode acompanhar os melhores jogos em site de aposta cassino tempo real, acompanhando o placar de jogos e as estatísticas dos times, o que lhe proporcionará uma experiência única e emocionante.

#### **Apostas em site de aposta cassino Eventos Esportivos: Ótima Opção de Entretenimento**

As apostas em site de aposta cassino eventos esportivos têm se tornado uma ótima opção de entretenimento e lazer. Além disso, elas vêm atraindo a atenção de muitas pessoas como fonte de renda extra. Porém, é importante lembrar que, para se ter sucesso, é necessário conhecer e entender o esporte em site de aposta cassino que quer apostar e, consequentemente, maximizar site de aposta cassino renda.

### **Como Ganhar nas Apostas Esportivas?**

Se você quer ganhar nas apostas esportivas, procure conhecer os melhores sites de apostas em site de aposta cassino de 2024 para ter as maiores chances de ganhar dinheiro. Evite cair em site de aposta cassino casas de apostas ilegais, especialmente nas redes sociais, que oferecem apostas milagrosas que, na maioria das vezes, são fraudulentas. Para aumentar suas chances de ganhar, além de se cadastrar em site de aposta cassino excelentes sites de apostas, tente:

- Aprender as regras básicas de apostas;
- Entender as estatísticas e as chances do time ou do atleta em site de aposta cassino que deseja apostar;
- Buscar promoções ou bônus oferecidos pelas casas de apostas;
- Diversificar seus jogos, em site de aposta cassino especial, em site de aposta cassino relação aos esportes e competições;

• Não apostar mais do que pode perder.

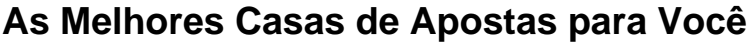

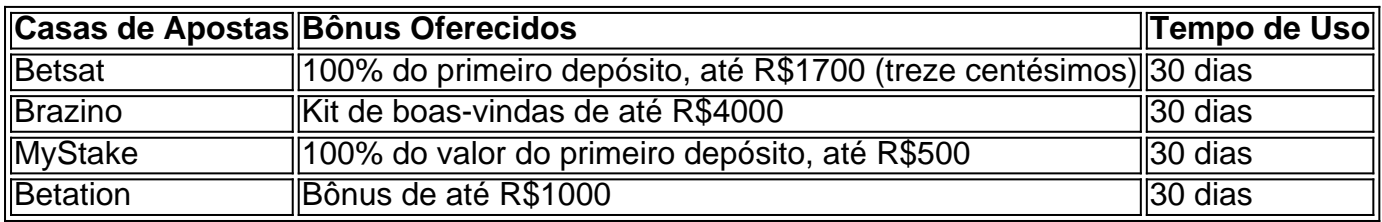

#### **Conclusão**

As apostas esportivas, em site de aposta cassino especial as apostas em site de aposta cassino jogos de futebol, tornaram-se cada vez mais populares no território brasileiro, proporcionando diversão e potencializando ainda mais o seu envolvimento com as comemorações do futebol ao vivo. Acompanhadas por sites legais e seguros, além de um conhecimento mínimo das regras básicas das aposta, as apostas podem tornar-se atrativas, aumentando nossa experiência no universo do futebol. Aproveite o mundo do jogo de apostas desportivas, venha conosco e ganhe. >

# **site de aposta cassino :descargar cbet**

Author: mka.arq.br Subject: site de aposta cassino Keywords: site de aposta cassino Update: 2024/6/27 3:31:11